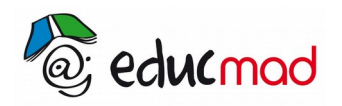

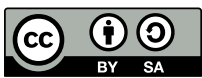

# Chap 6 : Proportionnalité

## **1. Situations de proportionnalité**

Un tableau de correspondance est un « tableau de proportionnalité » si les nombres de la première ligne sont proportionnels à ceux de la deuxième ligne. - Dans un « tableau de proportionnalité », tous les nombres d'une ligne s'obtiennent en multipliant ceux de l'autre ligne par un même nombre. Ce nombre est appelé « coefficient de proportionnalité ».

#### 1.1 Tableau de correspondance

Le tableau suivant affiche le prix par pièce de l'eau vive produit par la société Star.

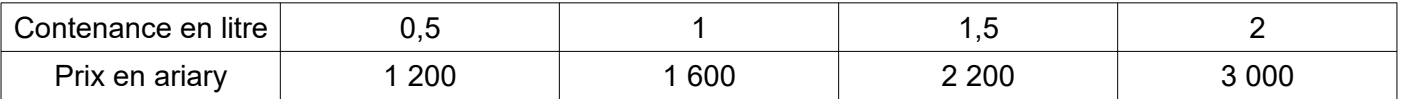

Dans ce tableau aucune méthode de calcul ne permet de passer d'une ligne à une autre

L'unité de mesure de la distance est le mètre (abréviation : m). Mais on peut utiliser les multiples et sous-multiples du mètre.

Le tableau ci-dessous montre les unités les plus utilisées dans la vie courante et la correspondance entre ces unités.

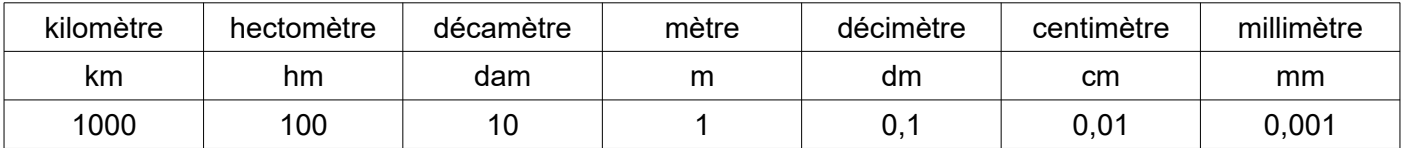

Ces deux types de tableaux sont des tableaux de correspondance.

### 1.2 Tableaux de proportionnalités

Un cahier coûte 750 Ariary. On veut trouver le prix de 2, 5, 7, 10 cahiers.

Dans le tableau de correspondance ci-dessous, chaque nombre de la deuxième ligne s'obtient en multipliant le nombre correspondant de la première ligne par un même nombre : 750.

Ce nombre est appelé coefficient. Ce tableau est un tableau de proportionnalité.

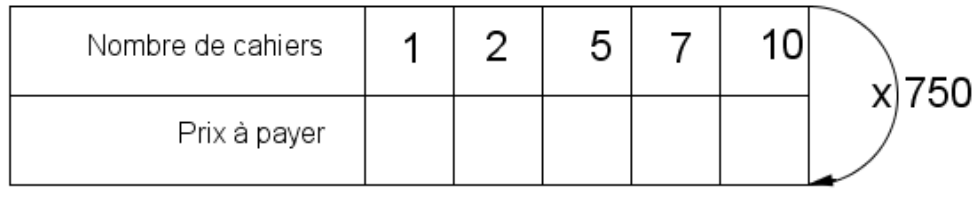

#### Compléter ce tableau

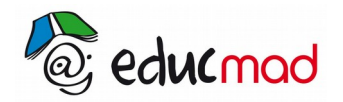

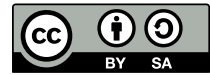

Un tableau de proportionnalité est un tableau dans lequel les nombres d'une ligne sont obtenus en multipliant les nombres correspondants de l' autre ligne par un même coefficient.

#### Exemple

Le tableau suivant est un tableau de proportionnalité

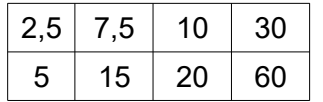

#### 1.3 Propriétés des tableaux de proportionnalités

On veut compléter le tableau ci-dessous :

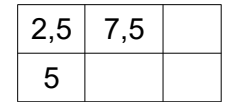

Pour passer d'une colonne à une autre, on multiplie les deux lignes d'une même colonne par un même nombre .

Ici , le nombre est : 7,5 : 2,5 = 3 et 5 x3 = 15

Le tableau devient alors :

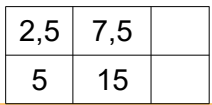

On peut additionner deux colonnes du tableau pour obtenir le résultat d'une troisième colonne .

Dans cet exemple,  $2,5+7,5 = 10$  et $5 + 15 = 20$ 

on a fini de compléter le tableau

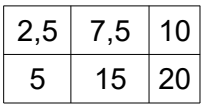

### **2. Coefficients de proportionnalité**

#### 2.1 Recherche

• Le tableau ci-dessous est un tableau de proportionnalité dont on veut connaître un coefficient de proportionnalité.

On peut chercher par quel nombre il faut multiplier l'un quelconque des nombres de la première ligne pour obtenir le nombre correspondant de la deuxième ligne (ce qui revient à calculer le prix d'une photocopie).

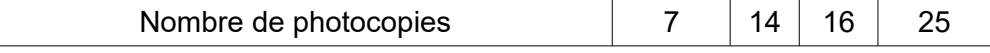

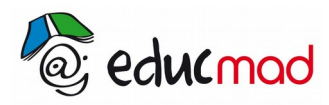

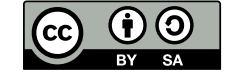

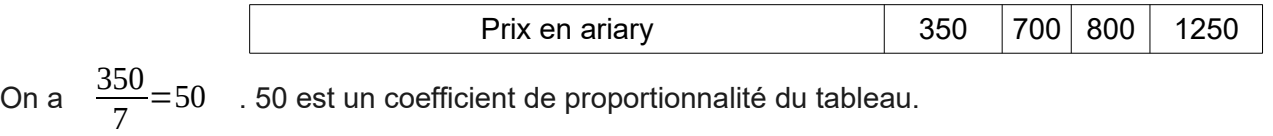

Chacun des quotients 14 *,* 800 16 *,* 1250 25 permet aussi de calculer ce coefficient.

## 2.2 Utilisation

Activité

En utilisant le coefficient de proportionnalité, compléter le tableau ci-dessous

4 galettes coûtent 340 ariary (prix de gros) . On veut calculer le prix de 7 galettes ; de 15 galettes ; de 18 galettes.

Ce problème peut se résoudre en utilisant le tableau de proportionnalité ci-dessous.

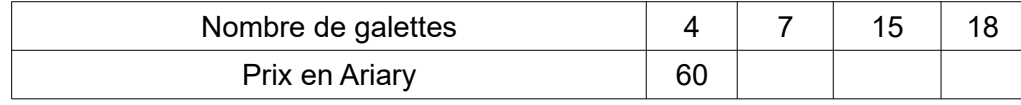

Calculer le prix d'une galette et compléter le tableau après avoir marqué l'opérateur utilisé.

## **3. Pourcentage et échelle**

#### 3.1 Pourcentage

Lors d'une semaine commerciale. un commerçant fait une réduction de 15%, sur tous les prix affichés dans son magasin. On veut calculer :

- la réduction obtenue sur un prix de100 Ariary ; 1000 Ariary ; 15 000 Ariary.

- Le prix affiché si la réduction s'élève à 450 Ariary ; 2250 Ariary.

Répondre à ces questions revient à compléter le tableau suivant :

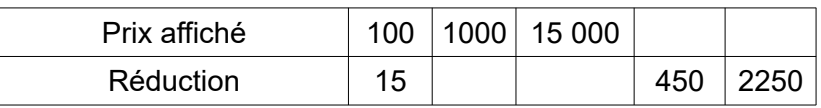

Un pourcentage est un coefficient de proportionnalité .

## 3.2 Échelles

Les distances représentées sur une carte sont proportionnelles aux distances réelles. L'échelle d'une carte est le coefficient de proportionnalité.

Une carte au <sup>1</sup>

 $\frac{1}{500\,000}$  signifie que 1cm sur la carte représente 500 000km.

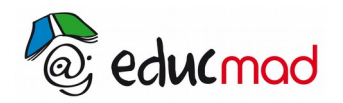

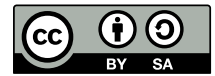

Exemple

Sur une carte au  $\frac{1}{250000}$  deux villes sont distantes de 8,4 cm. Quelle est, en réalité, la distance à vol d'oiseau séparant ces deux villes ? Quelle distance trouvera-t-on sur cette même carte pour deux villes distantes en réalité de 120km ?